# <u> Ranocchi</u>

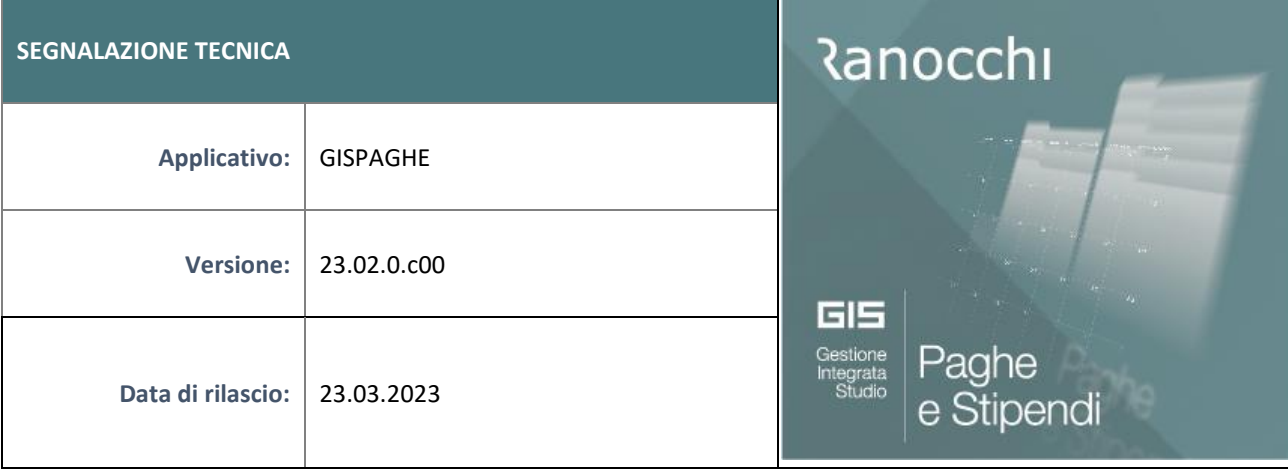

## **ISTRUZIONI DI INSTALLAZIONE**

L'installazione dell'applicativo è identica per tutti i tipi di server (LINUX o WINDOWS) e può essere eseguita da un qualsiasi client in cui è presente l'applicativo GIS Paghe.

Per effettuare l'installazione dell'aggiornamento eseguire le seguenti operazioni

## Da Gis Start Web:

- 1. nella sezione AGGIORNAMENTI cliccare sull'icona di download per scaricare l'aggiornamento
- 2. una volta scaricato cliccare sull'icona verde per installare l'aggiornamento

# **N.B.: prima dell'installazione accertarsi che tutti gli utenti siano usciti dall'applicativo.**

### Dal sito Ranocchi:

Accedere all'area riservata del sito [http://www.ranocchi.it](http://www.ranocchi.it/) ed effettuare il download del file GISPAGHE2302000\_p230322001.gis. (Aggiornamenti software – 2023 – GISPAGHE - GISPAGHE 23.02.0c00 – GISPAGHE2302000\_p230322001.gis)

- 1. Salvare il file sul **Desktop**
- 2. Accedere alla procedura **GIS PAGHE**
- 3. Eseguire il comando **INSPATCH**
- 4. Quando richiesto, selezionare il file precedentemente salvato
- 5. Premere il pulsante "**Aggiorna programmi**" presente nella videata proposta
- 6. Cancellare il file dal desktop

### **IMPLEMENTAZIONI/CORREZIONI**

Correzioni Anomalie Stampa dati IRAP

- In presenza di apprendista trasformato in "mantenuto in servizio", veniva compilato correttamente il costo apprendista per il primo periodo e il costo tempo indeterminato per il secondo periodo, ma la deduzione dei 1.850 non veniva riportata come eccedenza T.D., determinando pertanto una deduzione che andava oltre il costo.
- Qualora l'amministratore/socio percettore di compenso è classificato in anagrafica con flag "tempo indeterminato" , il relativo costo veniva erroneamente sommato alle deduzioni previste dall'art 11. L'articolo 11 comma 4 octies fa infatti riferimento esplicito al solo personale dipendente e anche la Risoluzione Agenzia delle Entrate numero 132/E del 4 aprile 2008 aveva esplicitato che i compensi amministratori non potevano godere di tali deduzioni in quanto non erano classificabili come lavoratori dipendenti con contratto a tempo indeterminato. A causa di un refuso nella versione 23.2.0c00 del 20.03.2022 avevamo "corretto" tale condizione, pertanto con questa patch

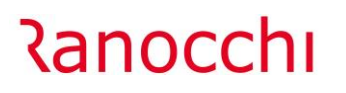

stiamo ripristinando il calcolo, non attribuendo agli amministratori la deduzione del tempo indeterminato.

Rilevatore e sigle rilevatore (TABRLV)

Entrando nel programma in oggetto, il programma restituiva un errore COBOL di tipo 94,20